## **Navigation**

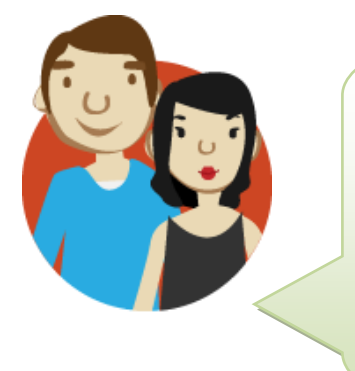

Bonjour,

Bienvenue sur le site de la **Carte routière vers le secondaire Toute une expédition!** dans la section qui a été conçu spécifiquement pour vous. Bien sûr, il vous faudra explorer pour vous familiariser avec celle-ci. Voici quelques indicateurs pour vous aider.

Voici comment y naviguer :

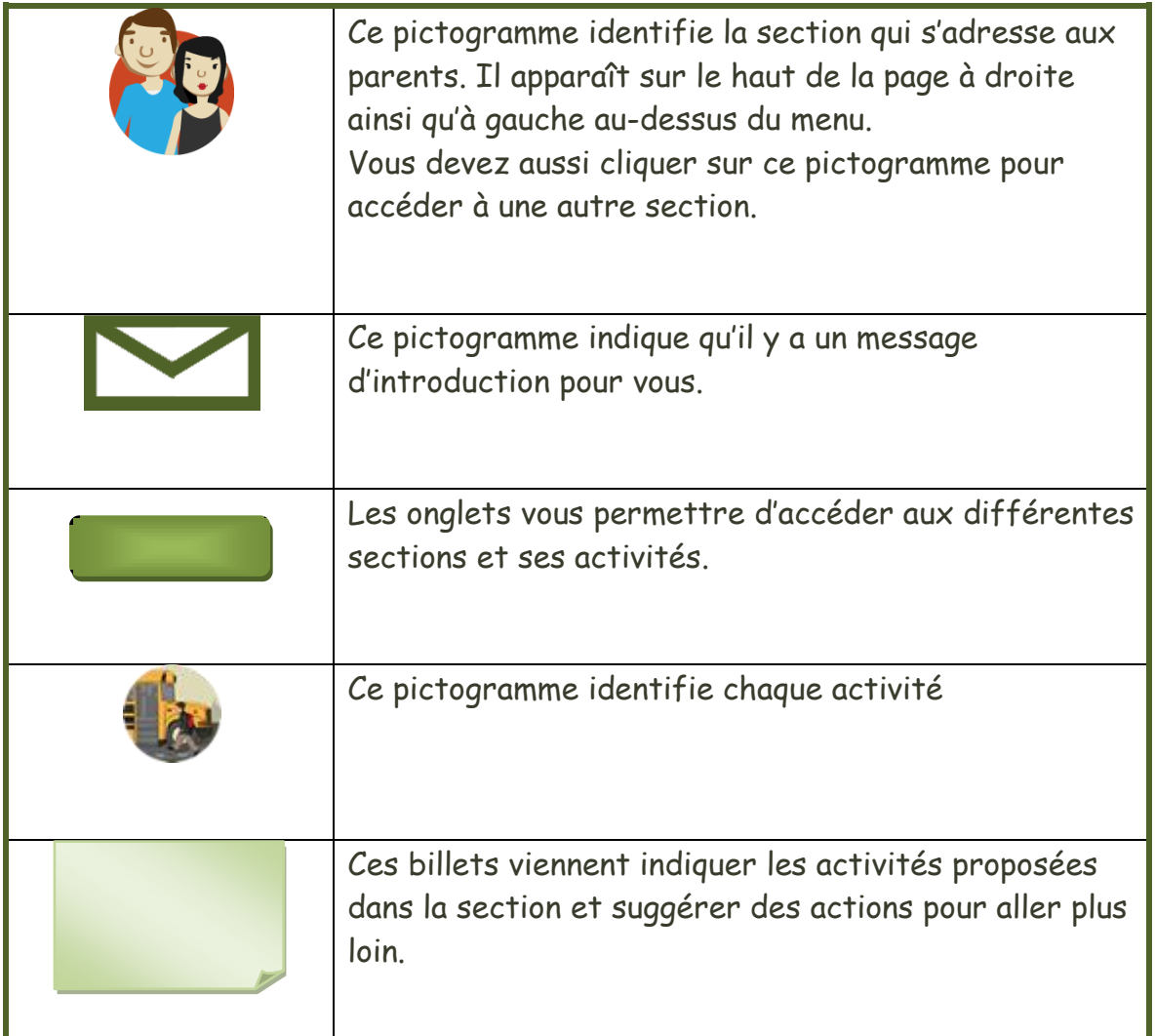

Toute une expédition | 2012

## **Navigation**

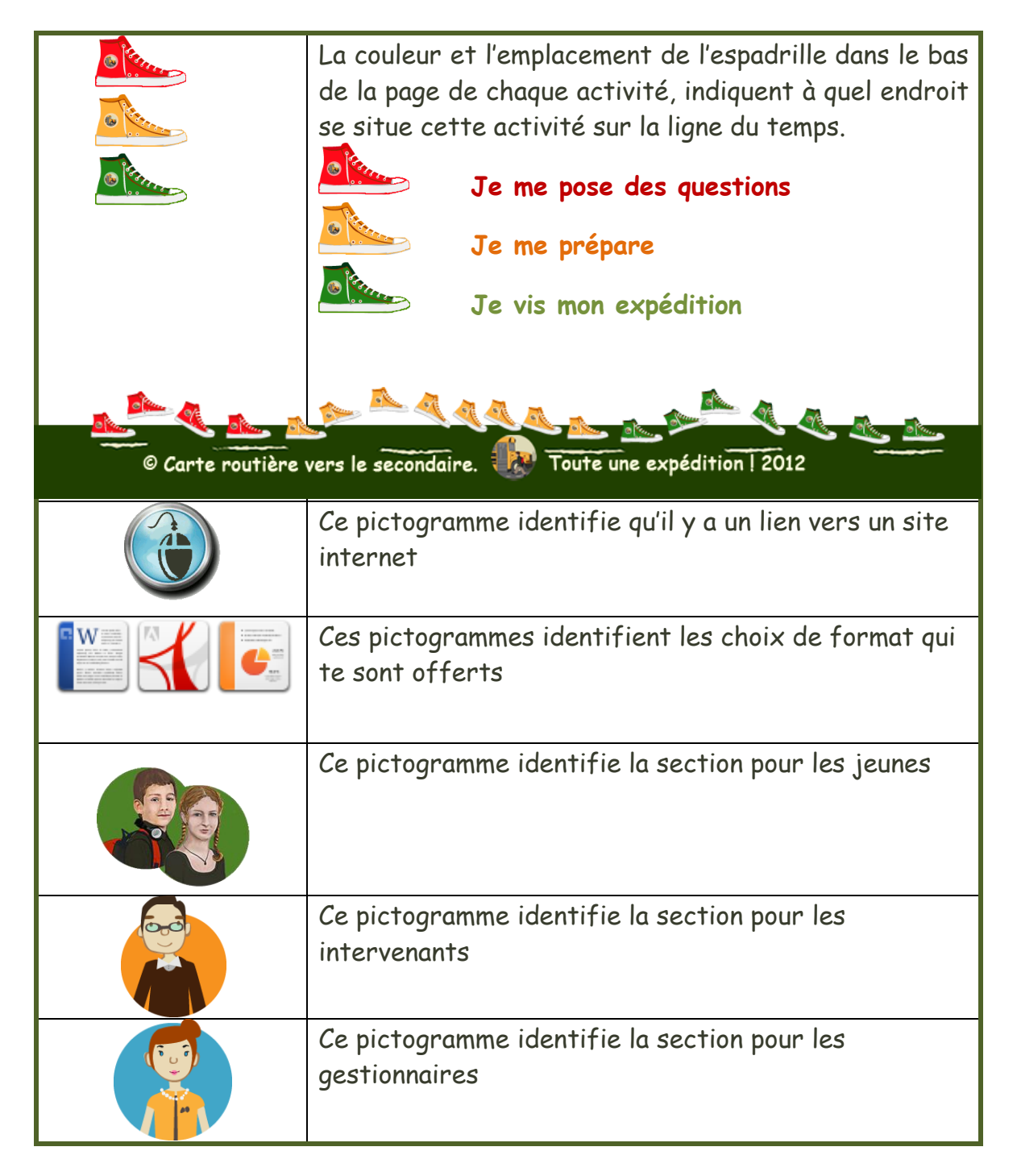

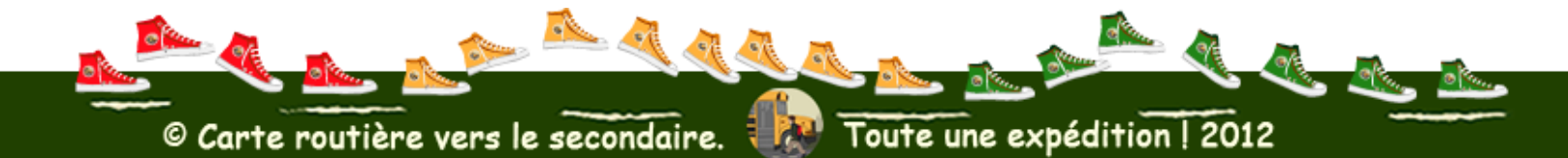